#### **KARTA PRZEDMIOTU**

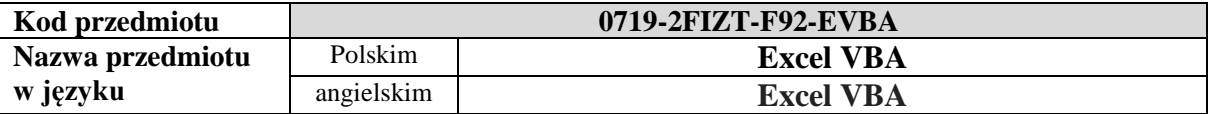

### **1. USYTUOWANIE PRZEDMIOTU W SYSTEMIE STUDIÓW**

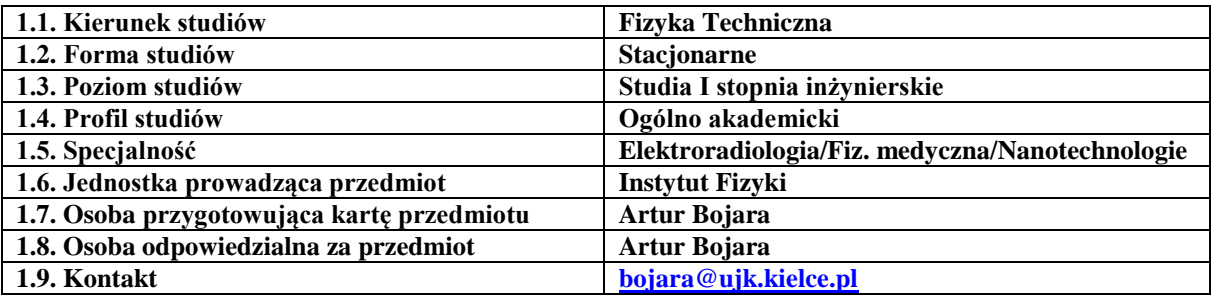

## **2. OGÓLNA CHARAKTERYSTYKA PRZEDMIOTU**

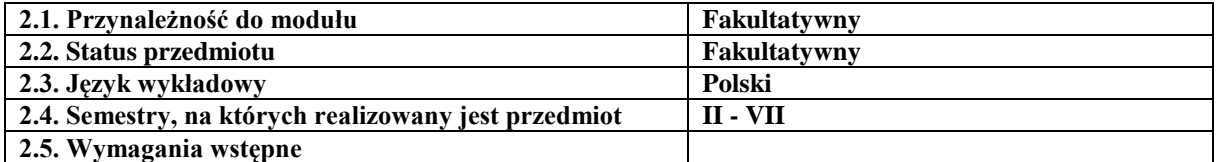

#### **3. FORMY, SPOSOBY I METODY PROWADZENIA ZAJĘĆ**

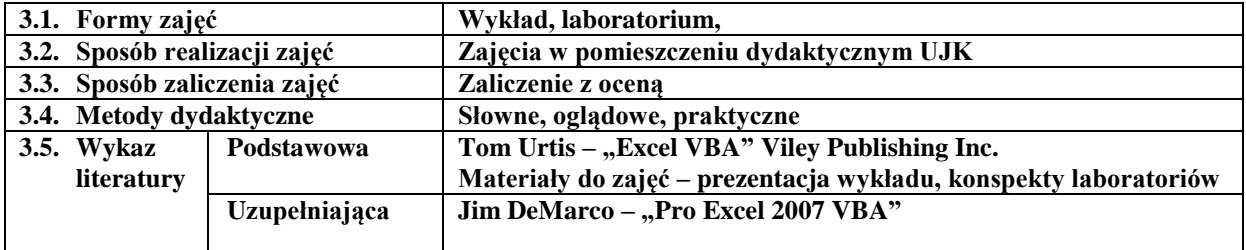

### **4. CELE, TREŚCI I EFEKTY KSZTAŁCENIA**

#### **4.1. Cele przedmiotu**

- C1- Zapoznanie studentów ze środowiskiem Visual Basic
- C2- Przedstawienie podstaw programowania Visual Basicu
- C3- Wykorzystanie podstaw programowania obiektowego do aplikacji wspierających Excela
- C4- Zapoznanie studentów z techniką tworzenia arkuszy kalkulacyjnych wspieranych przez makra

#### **4.2. Treści programowe**

obsługa środowiska Excel oraz Visual basic; podstawy programowania w Visual basic; tworzenie makr współpracujących z arkuszami Excela;

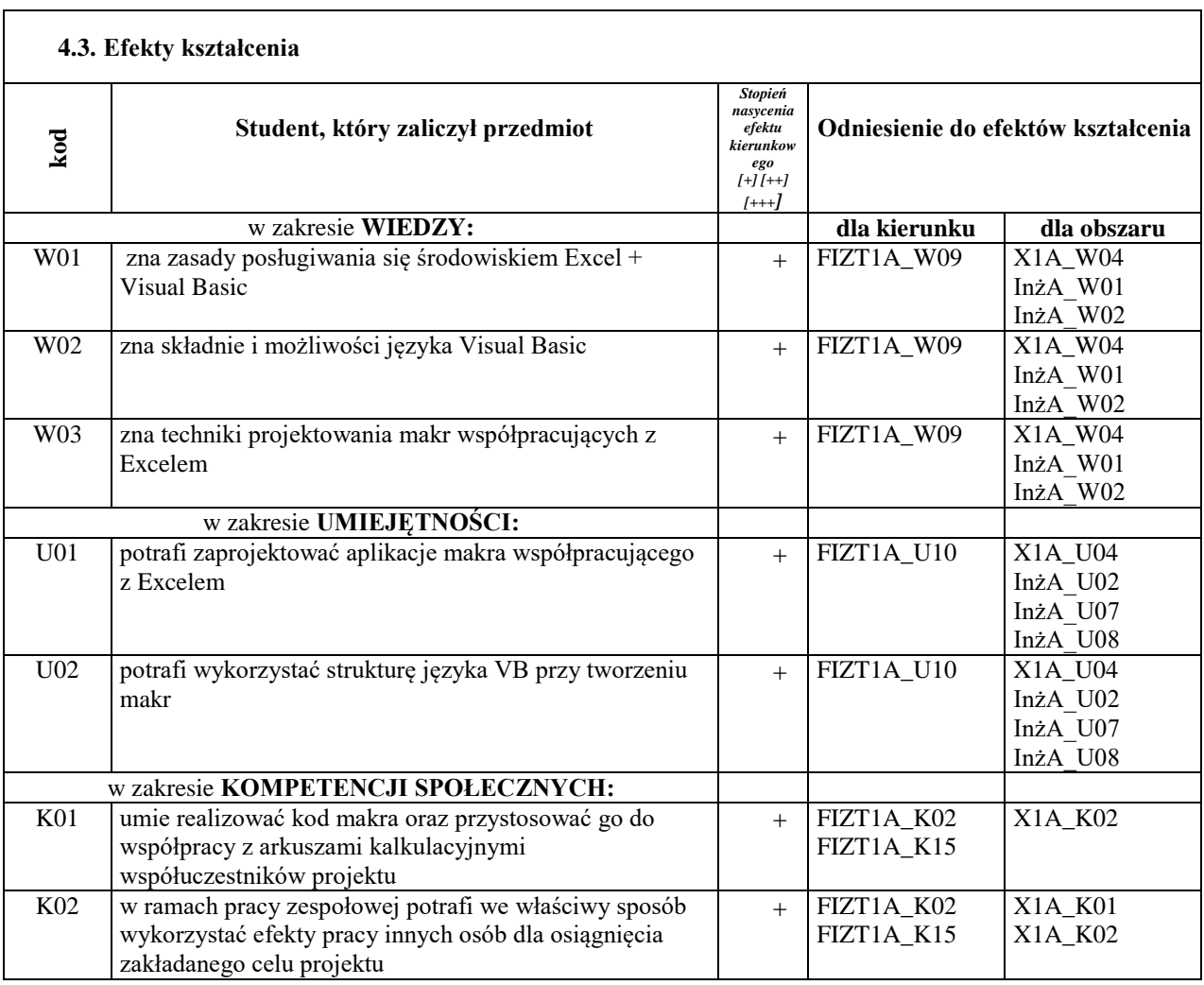

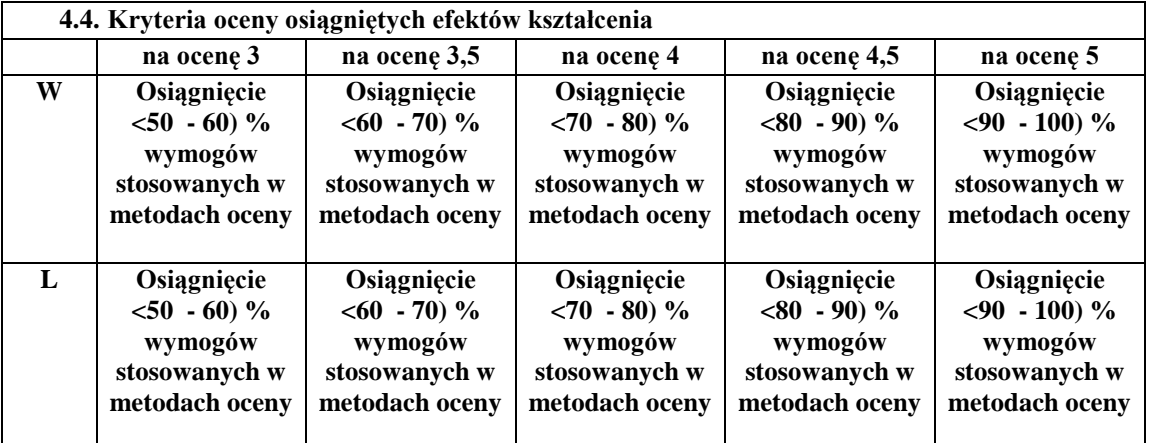

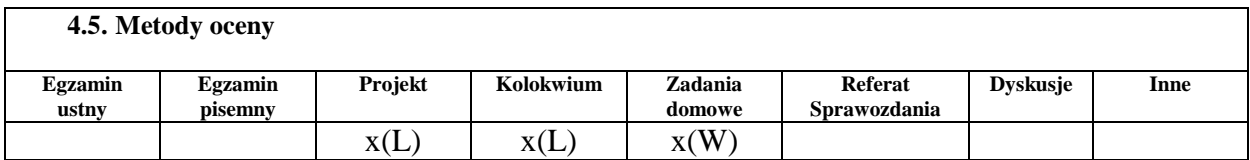

# **5. BILANS PUNKTÓW ECTS – NAKŁAD PRACY STUDENTA**

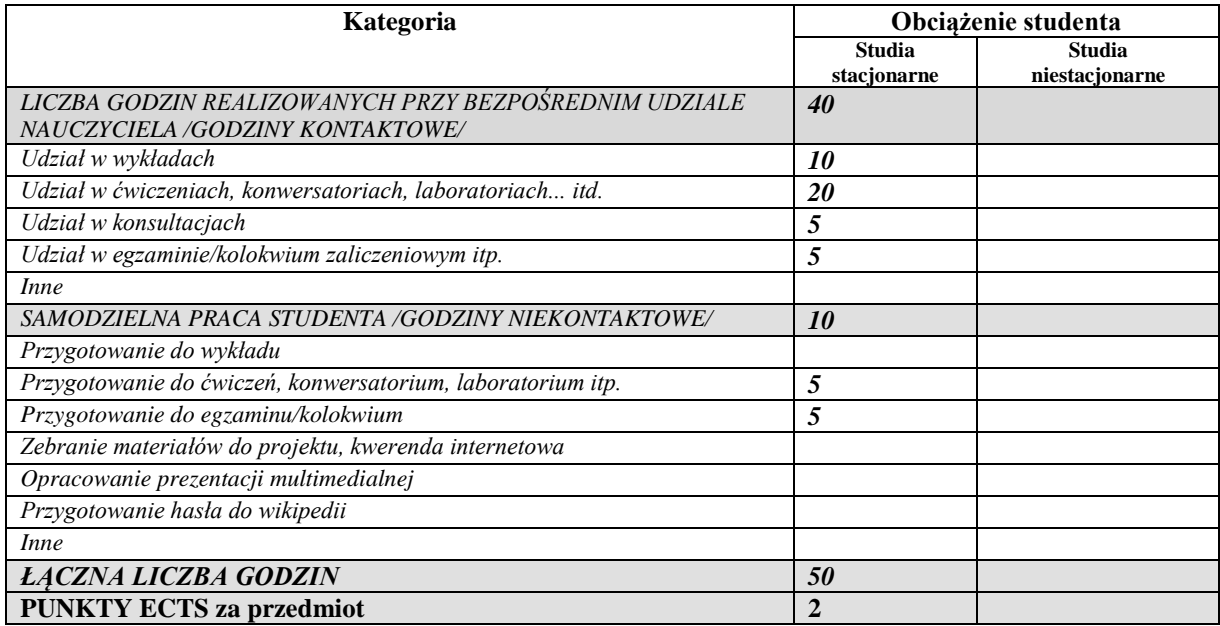

*.....................................................................................................................................*

*Przyjmuję do realizacji (data i podpisy osób prowadzących przedmiot w danym roku akademickim)*